# **MODELO COMPUTACIONAL DO JOELHO COMO FERRAMENTA DE APRENDIZADO PARA POSICIONAMENTOS RADIOLÓGICOS**

M. P. M. M. Vieira\*, C. K. Bandeira\*\* e J. E. R. Felix\*\*\*

\*Instituto Federal do Paraná, Curitiba, Brasil \*\* Universidade Tecnológica Federal do Paraná, Curitiba, Brasil \*\*\*Universidade Federal do Triângulo Mineiro, Uberaba, Brasil e-mail: michele.vieira@ifpr.edu.br

**Resumo:** A modelagem computacional tem sido um recurso na prática médica, assim percebeu-se uma possível aplicabilidade desta para novas manifestações da prática educacional durante o processo de ensino e aprendizagem de posicionamentos radiológicos. Este trabalho propõe a construção de um modelo computacional dinâmico da articulação do joelho, associado a dispositivos de captura de movimento, a fim de identificar as variações nos movimentos dessa região anatômica e assim possibilitar a diminuição de erros em posicionamentos radiológicos e, consequentemente evitar doses de radiação desnecessárias ao paciente. O modelo foi construído a partir da ferramenta *Blender 3D*, com base nas imagens disponíveis em atlas de anatomia humana. Sendo este modelo vinculado a um programa para importar os movimentos realizados pelo usuário, demonstrando assim quais estruturas serão visualizadas de acordo com as variações do posicionamento. A validação e avaliação de aspectos pedagógicos e técnicos deste recurso didático serão futuramente realizadas com alunos de nível técnico em duas instituições de ensino distintas.

**Palavras-chave:** Modelagem computacional, captura de movimento, posicionamentos radiológicos.

*Abstract: As computational modeling has been a resource in medical practice, its possible application to educational practices was noticed during teaching and learning of radiographic positioning in Radiology courses. Therefore, this paper proposes the construction of a dynamic computer model of the knee joint, associated to motion capture devices, in order to identify the movements in this anatomical region and moreover enable training for the reduction of errors in radiographic positioning and consequently avoiding unnecessary radiation doses to patients. The model was built using the Blender 3D tool, based on images available in human anatomy atlases. The constructed model was linked to a program to import the movements performed by the user, demonstrating which structures are displayed according to changes in positioning. The validation and evaluation of pedagogical and technical aspects of this teaching resource will be further conducted with students at two distinct educational institutions that offer Radiology courses.* 

*Keywords: Computational modeling, motion capture, radiographic positioning.* 

### **Introdução**

A literatura tem mostrado que o emprego de técnicas de modelagem computacional, como a simulação computacional e a realidade virtual, assim como os dispositivos de captura de movimento, tem sido de grande valia para ensino e treinamento de diversos profissionais em áreas como a medicina [1, 2, 3].

A partir desta asserção, observou-se uma aplicação dos recursos de modelagem computacional e captura de movimento em tempo real para novas manifestações da prática educacional durante o processo de ensino e aprendizagem de posicionamentos radiológicos, com o intuito de reduzir o número de erros em posicionamento de pacientes e, consequentemente, evitar doses desnecessárias ao paciente e equívocos no diagnóstico ou na conduta médica.

Assim, o objetivo deste trabalho é construir um modelo computacional dos ossos que compõe a articulação do joelho direito, pois este modelo dinâmico permite ao usuário uma melhor compreensão sobre o modo como a movimentação do paciente influencia na posição da articulação ao simular a realização de exames radiográficos do joelho.

## **Materiais e métodos**

Para realizar este trabalho, primeiramente foi construído um modelo anatômico virtual da articulação do joelho, mostrado na Figura 1, com o auxílio do aplicativo *Blender 3D*, que é uma ferramenta de modelagem computacional disponível gratuitamente que permite elaborar objetos virtuais tridimensionais a partir de um objeto primitivo, neste caso um cubo constituído de superfícies *mesh*. A técnica empregada para a modelagem foi a de *blueprint,* em que é utilizada uma imagem de fundo para definir o contorno de uma estrutura e assim, com o auxílio dos recursos disponíveis, modificar a superfície do cubo até este adquirir a forma desejada.

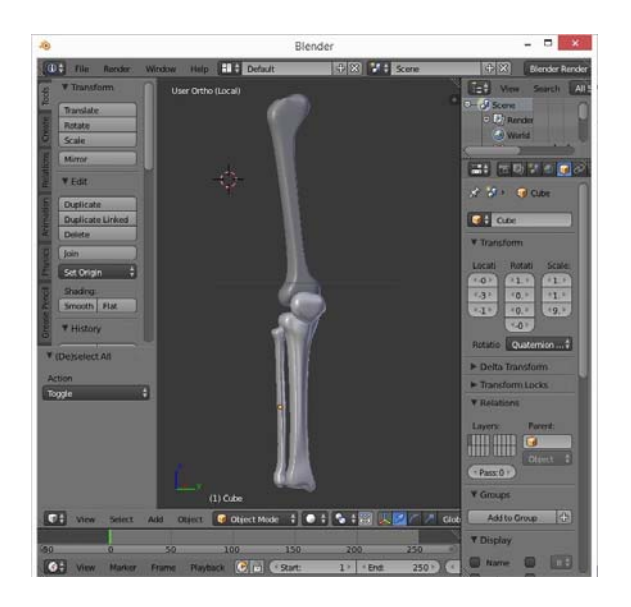

Figura 1: Modelo tridimensional da articulação do joelho construído no *Blender 3D.*  Fonte: autoria própria.

As imagens dos ossos que constituem a região anatômica do joelho, utilizadas como base para a construção dos modelos tridimensionais, foram obtidas a partir de um atlas de anatomia humana [4].

Para que o modelo virtual da articulação reproduzisse os movimentos efetuados pelo usuário, foi conectado ao computador o *Kinect* para *XBOX 360,* que possibilita reconhecimento facial e de voz, e também a captura de movimento de todo o corpo. A partir das informações captadas pelo sensor de movimento, o *Kinect* gera um esqueleto virtual simples, que reconhece a posição das principais articulações do corpo humano e em cada um destes pontos cria um *motion track*, que copia os diversos movimentos executados pelo usuário em tempo real [5].

Para que as informações captadas pelo *Kinect*  fossem importadas para o *Blender 3D,* e o modelo da articulação do joelho se movimentasse de modo semelhante ao do usuário, foi instalado o *software Delicode NI mate.* Este programa disponibiliza uma armadura, para representar as diferentes regiões anatômicas, constituída de *bones*, que é uma ferramenta do *Blender 3D* usada para auxiliar no processo de animação de objetos, pois reproduz as rotações e posições dos *motion tracks* gerados pelo esqueleto criado pelo *kinect.*

Cada *bone* representa uma estrutura específica, então eles devem ser ligados aos modelos tridimensionais de acordo com a região anatômica na qual estes se localizam, desta forma, os modelos do fêmur e da patela estão relacionados com o *bone* referente a coxa e os modelos da tíbia e fíbula possuem vínculo com o *bone*  da perna*.* 

Para verificar a capacidade dos modelos contruídos em reproduzir os movimentos executados pelo usuário, foram simulados quatro posicionamentos radiográficos, utilizados em exames para avaliação da região anatômica, sendo as incidências de perfil e

anteroposterior em ortostase usadas para avaliação da articulação do joelho, mostradas na Figura 2, e os métodos de Hughston e Settegast para estudo da patela, apresentados na Figura 3. As setas destacadas em vermelho indicam a trajetória do feixe central, para a realização dos exames [6].

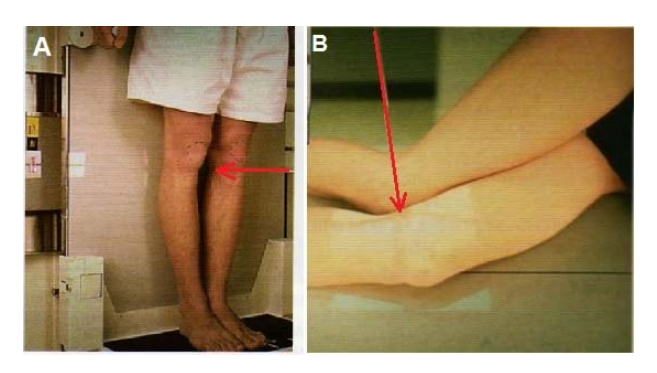

Figura 2: Posicionamentos para estudo do joelho. (A) Incidência anteroposterior em ortostase; (B) Perfil de joelho.

Fonte: Bontrager, 2005.

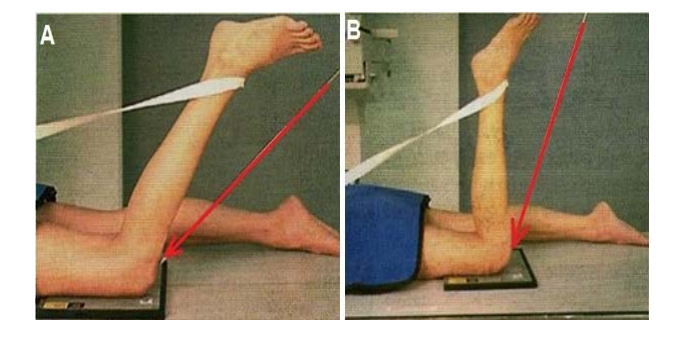

Figura 3: Posicionamentos radiográficos para estudo da patela. (A) Método de Hughston; (B) Método de Settegast.

Fonte: Bontrager, 2005.

Posteriormente, a posição dos ossos apresentada na interface foi comparada com imagens de atlas de anatomia que ilustram a cinemática de um dos movimentos da articulação do joelho, conforme mostrado na Figura 4 [7].

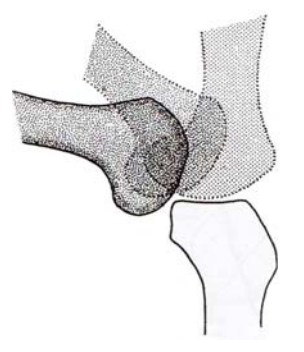

Figura 4: Movimentos de flexão/extensão do joelho, por mecanismo de rolamento. Fonte: Calais-Germain, 2010.

#### **Resultados**

A seguir serão apresentadas imagens de captura de tela realizadas durante a simulação dos exames radiográficos escolhidos previamente.

A Figura 5 apresenta a posição dos modelos tridimensionais durante a execução dos posicionamentos radiográficos para estudo do joelho. Na imagem 5 (A) estão representados os modelos, vinculados com o esqueleto constituído de *bones* e a localização do *Kinect* no ambiente virtual, durante a simulação de uma incidência radiográfica anteroposterior com o paciente em ortostase. Na Figura 5 (B), que representa uma incidência de perfil de joelho realizada com o usuário em decúbito lateral direito, o modelo virtual da patela apresentou-se deslocado em relação as demais estruturas enquanto o sensor realizava o reconhecimento do posicionamento do usuário.

Durante a obtenção das imagens representadas na Figura 5, percebeu-se uma melhor reprodutibilidade dos movimentos executados com o usuário em ortostase.

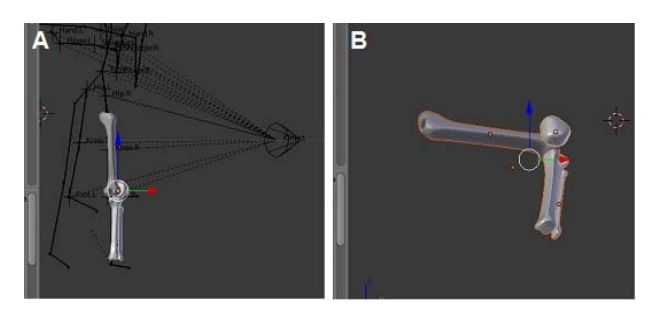

Figura 5: Configuração dos modelos computacionais durante a realização de posicionamentos radiográficos para avaliação do joelho. (A) Incidência anteroposterior em ortostase; (B) Perfil de joelho em decúbito lateral. Fonte: autoria própria.

As imagens apresentadas na Figura 6, revelam a configuração do posicionamento dos modelos virtuais durante a simulação dos exames para avaliação da patela. Em ambas as representações o usuário permaneceu em decúbito ventral, porém na Figura 6 (A) com o joelho fletido 90 graus e na Figura 6 (B) com um ângulo de flexão obtuso.

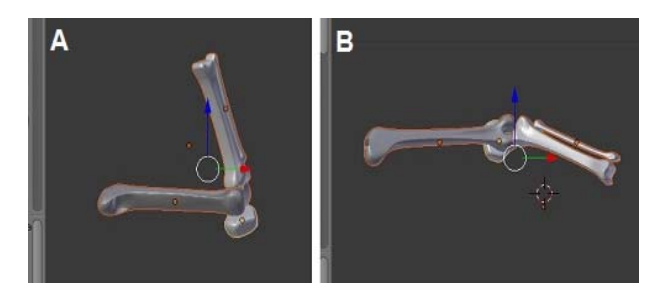

Figura 6: Configuração dos modelos computacionais durante a realização de posicionamentos radiográficos para avaliação da patela. (A) Método de Settegast; (B) Método de Hughston. Fonte: autoria própria.

O modelo reproduziu as características dos posicionamentos do usuário em relação a posição da estrutura que representa o *Kinect* no ambiente virtual, dessa forma, dependendo do ângulo de visão escolhido, a localização das estruturas anatômicas computacionais mostrada na interface do *Blender 3D* pode diferir da posição que o usuário se encontra em relação ao sensor.

Após a execução dos testes, verificou-se que o modelo reproduz os movimentos executados pelo usuário, permitindo identificar como diferentes angulações da perna ou rotações da coxa alteram a posição dos ossos que compõe a articulação do joelho, possibilitando a compreensão da importância da correta localização e angulação do feixe central, para uma correta avaliação desta estrutura.

### **Discussão**

Os materiais didáticos sobre posicionamentos radiológicos apresentam a descrição dos exames e imagens para ilustrá-los [6], no entanto estas ilustrações podem não esclarecer a maneira como o paciente deve estar posicionado, ou gerar dúvidas sobre a localização de elementos essenciais para o exame, por exemplo, a posição do feixe central. Assim, este estudo contribui para que o docente apresente as mudanças na disposição dos ossos conforme o posicionamento do indivíduo para que os discentes compreendam o porquê são necessárias determinadas angulações, no tubo de raios X ou na estrutura anatômica, e saibam como modificá-las para adaptar o exame de forma a manter um mesmo padrão de imagem radiográfica nos casos em que o paciente não consegue executar um posicionamento radiográfico do modo como este é descrito na literatura.

Durante a simulação dos exames radiográficos podese verificar a precisão com que os movimentos realizados pelo usuário eram reproduzidos pelos modelos anatômicos, a partir de diferentes configurações de posicionamento. Assim, nas incidências para avaliação do joelho, foi possível observar que na incidência anteroposterior, realizada com o usuário em ortostase, houve uma melhor reprodutibilidade dos movimentos, em comparação com a incidência em perfil, em que o usuário permaneceu em decúbito lateral com o joelho direito fletido 90 graus.

Nas incidências empregadas para estudo da patela, analisou-se a capacidade dos modelos computacionais de reproduzir as diferentes angulações da estrutura anatômica, conforme o posicionamento do usuário. Durante a simulação do método de Settegast, o usuário foi posicionado em decúbito ventral, e dessa forma a parte anterior do corpo não permaneceu voltada para o sensor, como nas incidências para estudo do joelho, no entanto o modelo computacional também conseguiu reproduzir os movimentos e a angulação de 90 graus, entre a perna e a coxa, adequadamente. Na simulação do método de Hughston, em que o usuário também permanece com a parte lateral voltada para o sensor, os

modelos representaram a configuração esperada com um ângulo de cerca de 135 graus entre a perna e a coxa.

A partir da execução destas incidências observou-se que existe uma limitação por parte do sensor, que está relacionada com a distância entre a posição do mesmo e a posição do usuário, e também conforme a velocidade de execução dos movimentos. Assim, é necessário respeitar a distância mínima para reconhecimento do sensor, que pode ser ajustada na interface do *Delicode NI mate,* bem como evitar a realização de movimentos muito rápidos ou bruscos, já que estes não são captados pelo *Kinect.*

Trabalhos envolvendo modelagem computacional na radiologia estão relacionados com a construção de *phantoms* computacionais voltados, por exemplo, para dosimetria. No entanto estes modelos não são associados com captura de movimento em tempo real. Dessa forma, o uso deste recurso proposto para ensino das práticas radiológicas apresenta-se como uma ferramenta inovadora e com potencial científico.

Os aspectos técnicos e pedagógicos que são utilizados para validar *softwares* que auxiliam no desenvolvimento de conteúdos didático-pedagógicos envolvem a interface com o usuário e o processo de aprendizagem. Embora esta ferramenta apresentada não seja um *software,* ele possui características como facilidade de interação, interdisciplinaridade e recursos de multimídia, que são relevantes para a qualidade de um aplicativo no âmbito educacional [8].

### **Conclusão**

A ferramenta apresentada neste trabalho pode ser empregada para auxiliar no processo de ensino e aprendizagem, apesar das limitações por parte da capacidade de captura do sensor.

Sabe-se que a inserção da realidade virtual no ensino tende a despertar o interesse dos alunos, e como a técnica para criar animações a partir de captura de movimento tem custo relativamente baixo, em comparação a outros métodos que exigem mais equipamentos, este recurso torna-se uma ferramenta acessível.

Sendo assim, pretende-se aplicar este recurso aos alunos do curso de Radiologia de diferentes instituições de ensino para validação que permitirá incluir modificações sugeridas e posteriormente propor a extensão deste modelo para demais regiões anatômicas de forma a elaborar um atlas virtual de posicionamentos radiológicos.

#### **Agradecimentos**

Agradecemos ao Instituto Federal do Paraná e à Universidade Federal do Triângulo Mineiro.

#### **Referências**

[1] Oliveira ACMTG, Tori R, Brito W, Santos J, Bíscaro HH, Nunes FLS. Simulação realista de deformação para aplicações de treinamento médico. In: XV Symposium on Virtual and Augmented Reality; 2013 May 27-30; Cuiabá, Brasil. 2013.

- [2] Oliveira SS. Utilização de conteúdo 3D para experiência em telemedicina [monografia]. João Pessoa: Universidade Federal da Paraíba; 2012.
- [3] Neves LA, Fiocco DL, Godoy MF. Modelagem computacional das túnicas cardíacas para processamento e controle de qualidade. Revista Brasileira de Física Médica. 2011; 4(3):35-8.
- [4] Sobotta J. Atlas de Anatomia Humana. 21ª ed. Rio de Janeiro: Guanabara Koogan; 2000.
- [5] Sana A, Lamberti F, Paravati G, Rocha FD. A kinect-based interface to animate virtual characters. Journal on Multimodal User Interfaces (2013) 7:269-279.
- [6] Bontrager KL, Lampignano JP. Tratado de posicionamento radiográfico e anatomia associada. 6ª ed. Rio de Janeiro: Elsevier; 2005.
- [7] Calais-Germain B. Anatomia para o movimento: introdução à análise das técnicas corporais. 4ª ed. Barueri: Manole; 2010.
- [8] Guelpeli MVC, Guelpeli ACP, Alves JC, Sampaio LC, Carvalho MCM, Aldeia SFG. Metodologia para avaliação de software de autoria como uma ferramenta computacional para auxílio no desenvolvimento de conteúdos didático pedagógicos. In: II Simpósio de Informática do CEFET-PI; 2004; Teresina, Brasil. 2004.